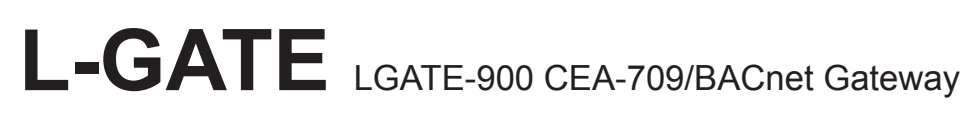

## **Installation instructions**

Instructions de montage

Montageanweisung

Montagevoorschrift

Instruzioni di montaggio

Instrucciones de montaje

Monteringsanvisning

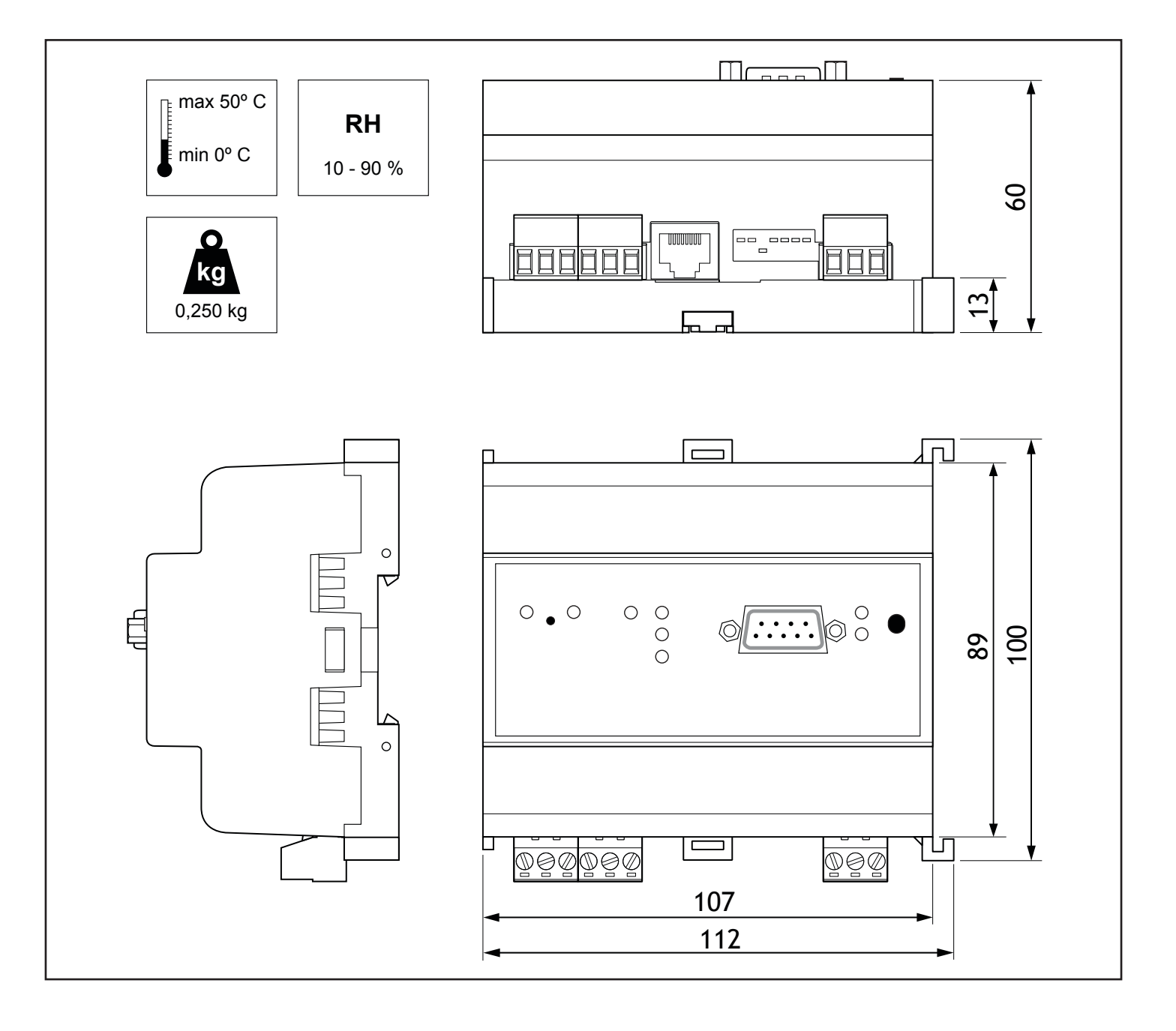

## **LOYTEC**

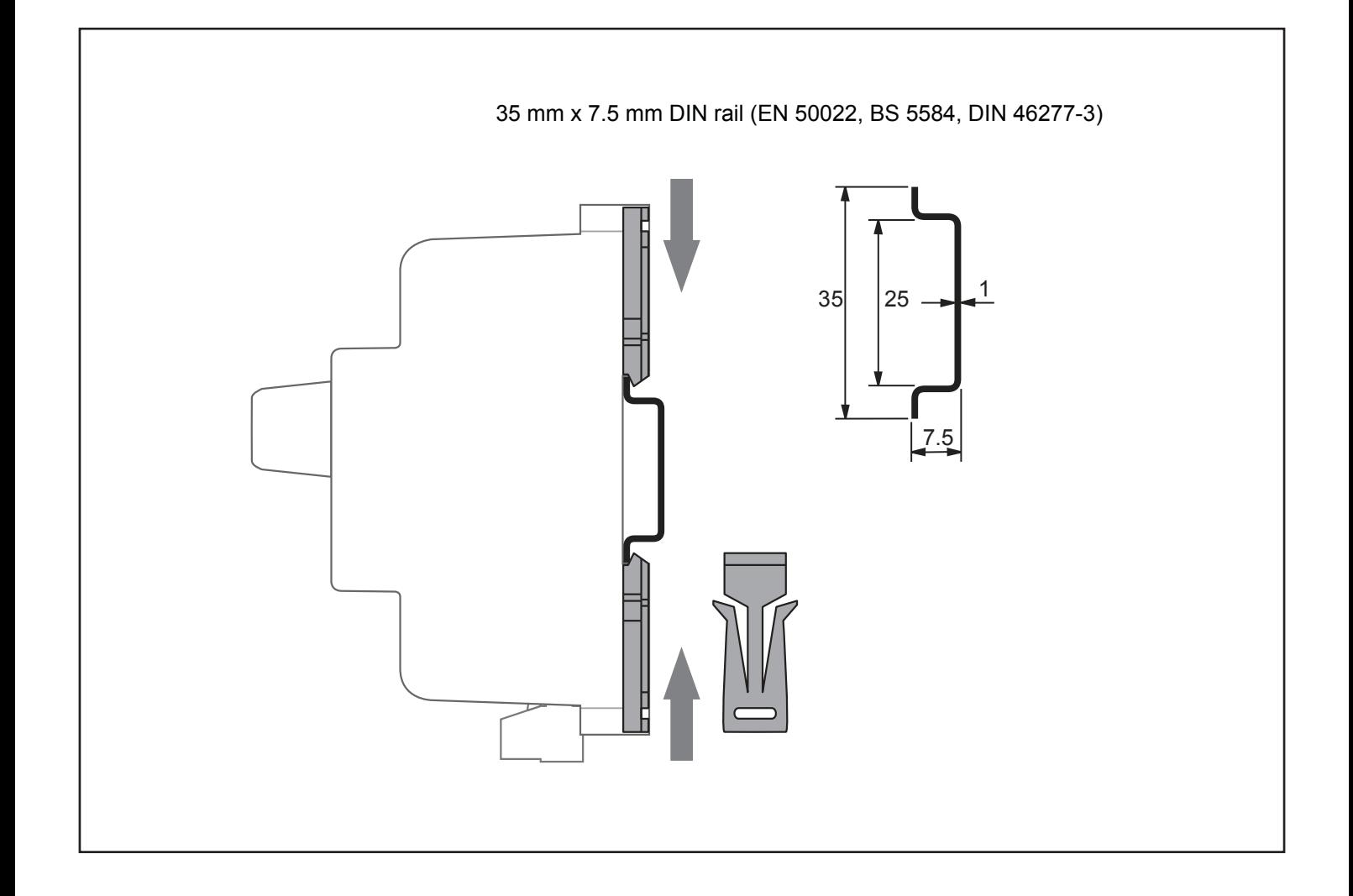

http://192.168.1.254 User: admin Password: loytec4u

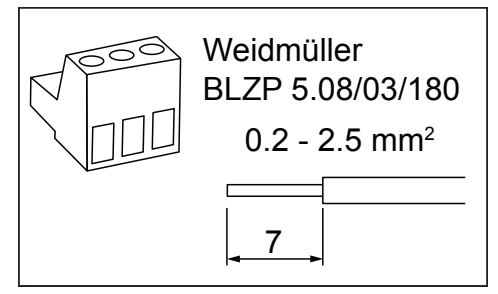

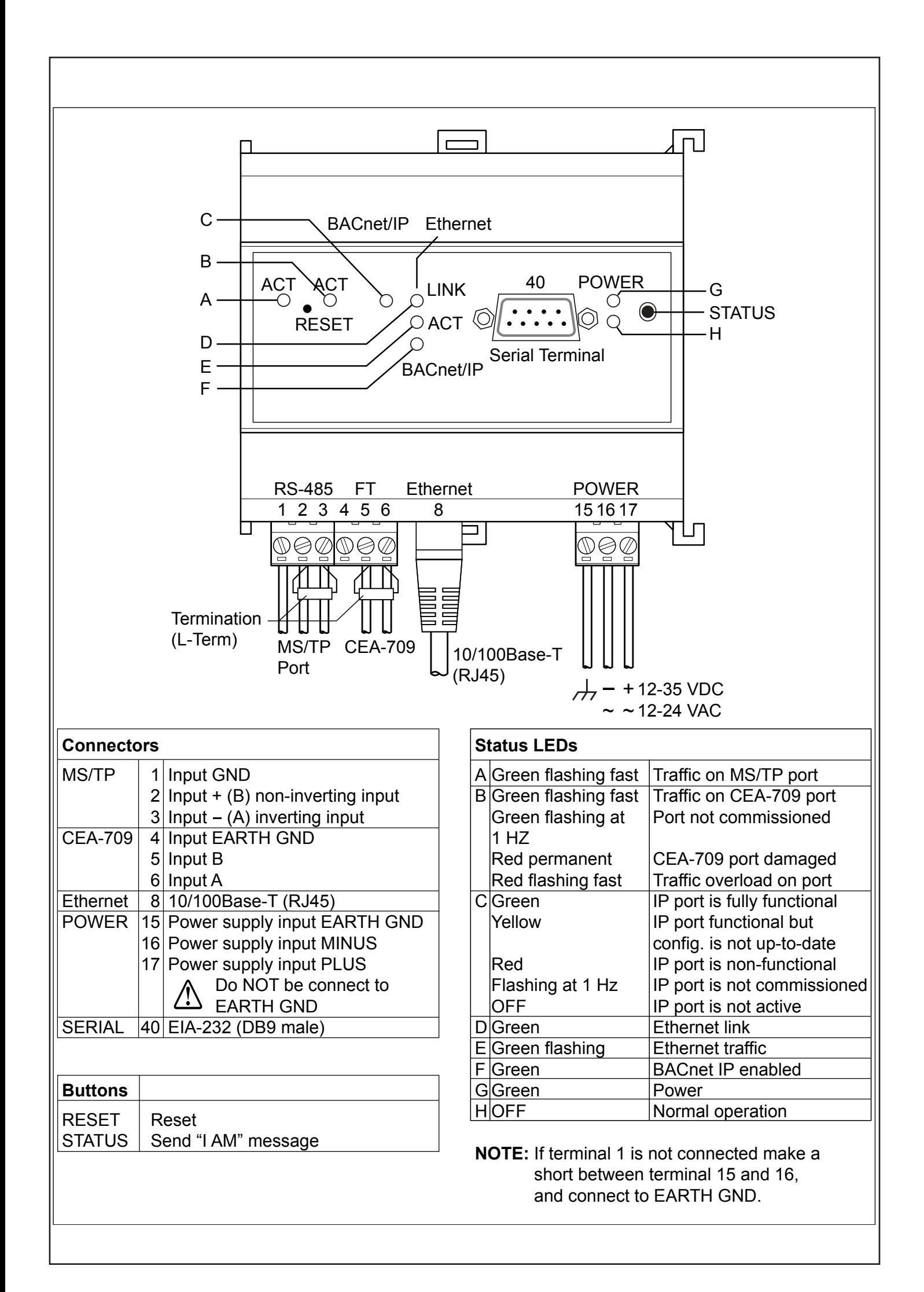

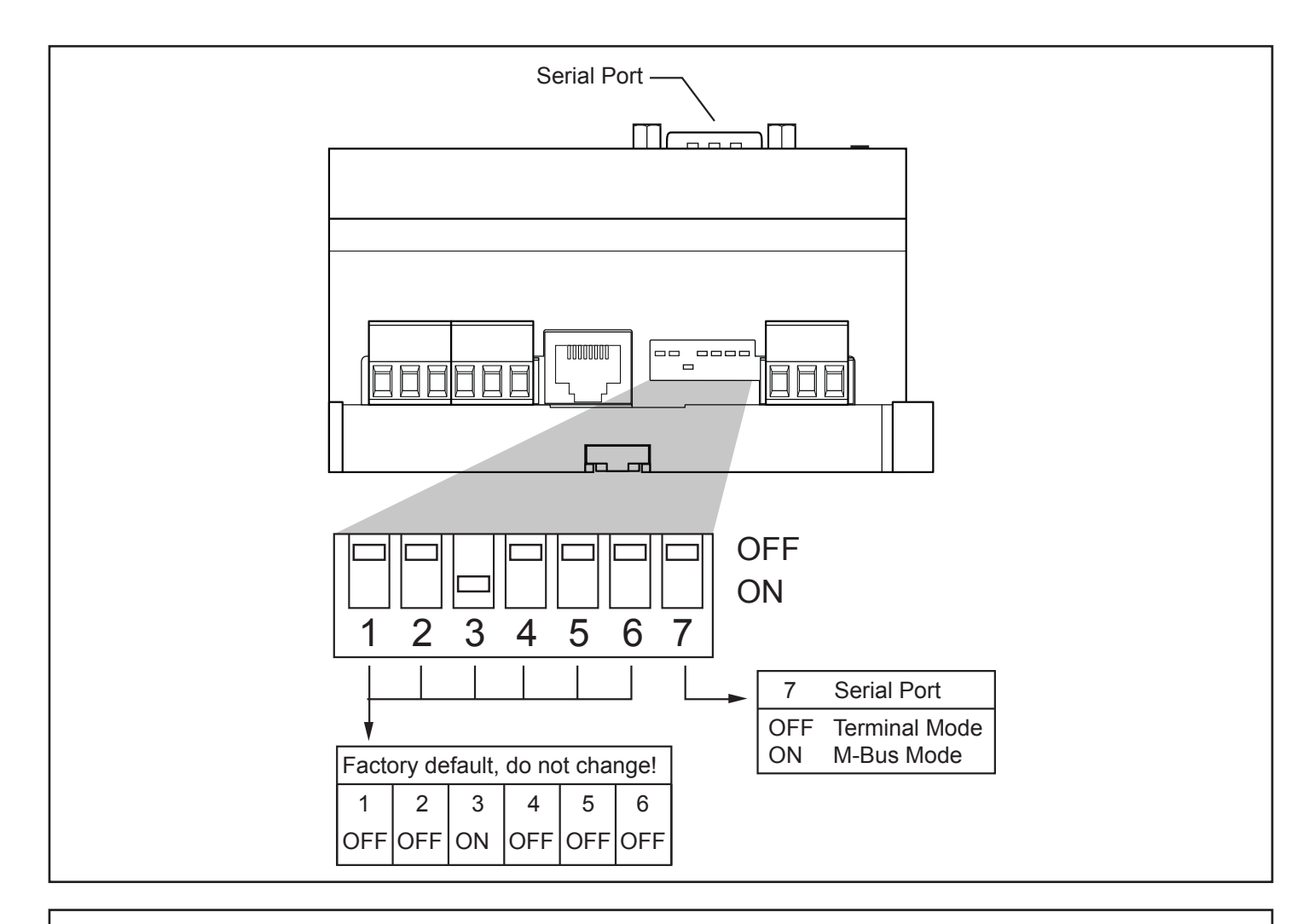

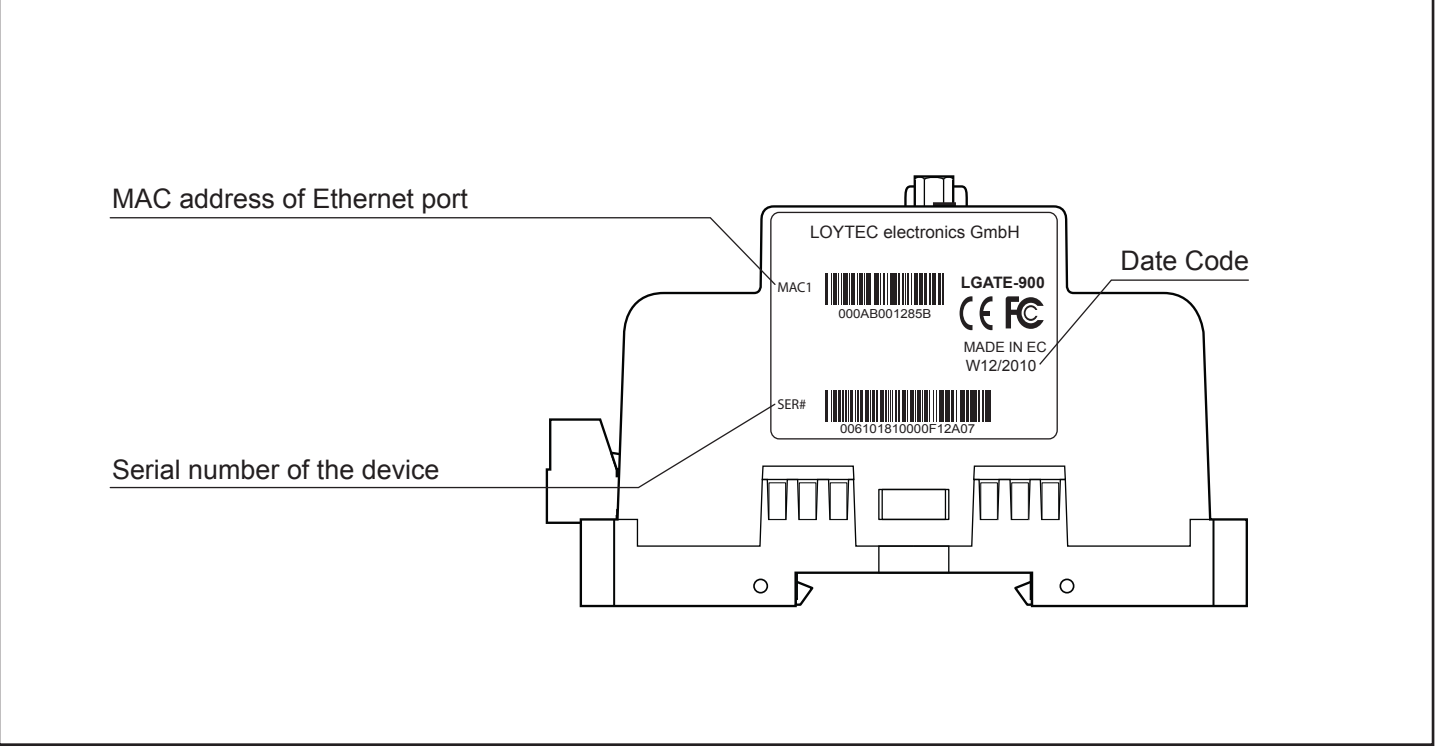

Document 88071702 Web edition 06/2011 Printed in Austria Data is subject to change

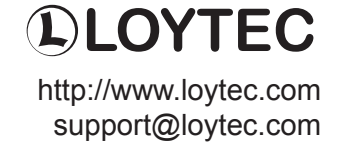